ФЕДЕРАЛЬНОЕ АГЕНТСТВО ЖЕЛЕЗНОДОРОЖНОГО ТРАНСПОРТА Улан-Удэнский колледж железнодорожного транспорта – филиала Федерального государственного бюджетного образовательного учреждения высшего образования «Иркутский государственный университет путей сообщения» (УУКЖТ УУИЖТ ИрГУПС)

# **ФОНД ОЦЕНОЧНЫХ СРЕДСТВ ПО ДИСЦИПЛИНЕ**

# **ОП.08. ИНФОРМАЦИОННЫЕ ТЕХНОЛОГИИ В ПРОФЕССИОНАЛЬНОЙ ДЕЯТЕЛЬНОСТИ**

программы подготовки специалистов среднего звена (ППССЗ) по специальности СПО

38.02.01 Экономика и бухгалтерский учет (по отраслям)

*Базовая подготовка среднего профессионального образования*

*Очная форма обучения на базе основного общего образования / среднего общего образования*

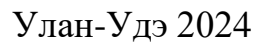

Электронный документ выгружен из ЕИС ФГБОУ ВО ИрГУПС и соответствует оригиналу Подписант ФГБОУ ВО ИрГУПС Трофимов Ю.А. 00920FD815CE68F8C4CA795540563D259C с 07.02.2024 05:46 по 02.05.2025 05:46 GMT+03:00 Подпись соответствует файлу документа

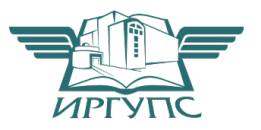

Фонд оценочных средств разработан на основе федерального государственного образовательного стандарта среднего профессионального образования по специальности 38.02.01 Экономика и бухгалтерский учет (по отраслям) (базовая подготовка) и рабочей учебной программы дисциплины ОП.08. Информационные технологии в профессиональной деятельности.

РАССМОТРЕНО ЦМК специальностей 38.02.01 и 43.02.06 протокол №5 от 03.04.2024 Председатель ЦМК \_\_\_\_\_\_\_\_\_ А.Г. Клименко

СОГЛАСОВАНО Зам. директора колледжа по УР

 (подпись) (И.О.Ф) 24.04.2024 г

\_\_\_\_\_\_\_\_\_ \_\_\_ И.А Бочарова

Разработчик:

(подпись) (И.О.Ф)

*Тимофеев В.В.,* преподаватель профессионального учебного цикла высшей квалификационной категории

# **Содержание**

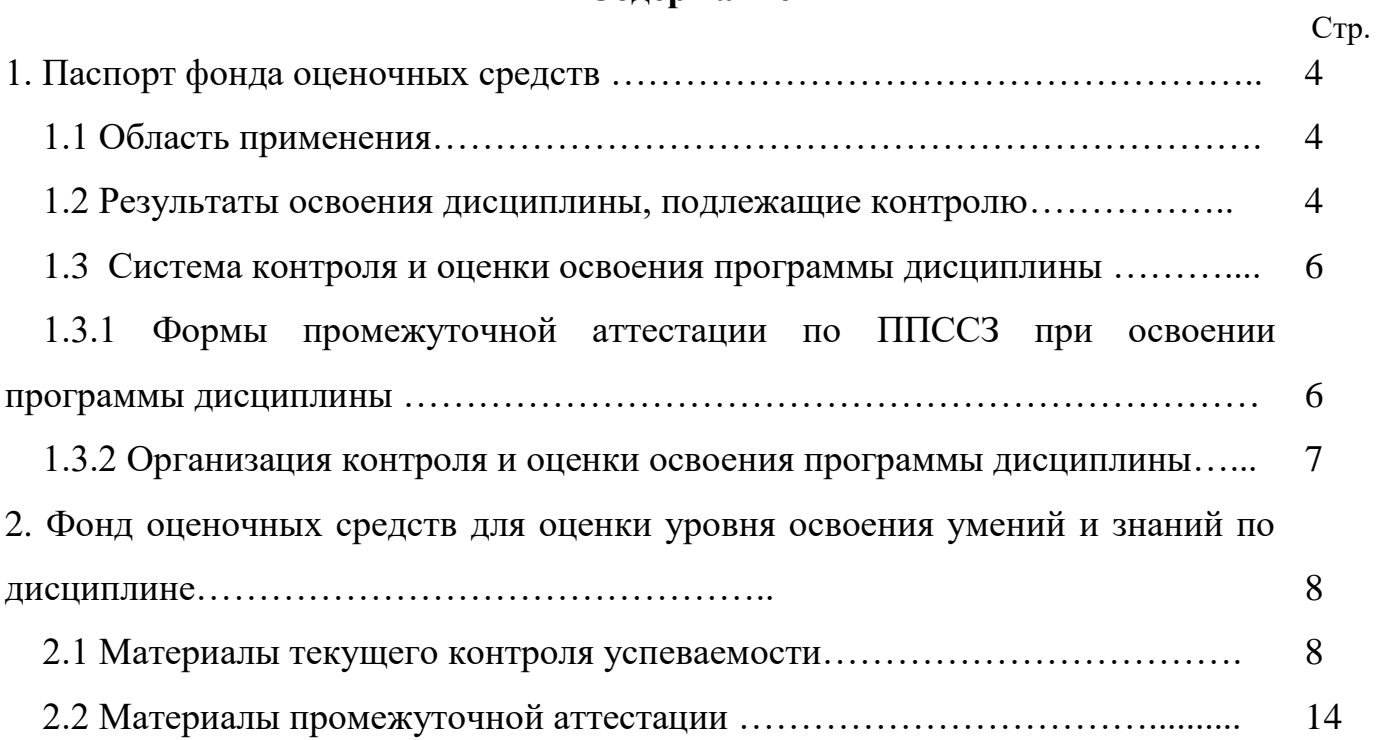

#### **1. Паспорт фонда оценочных средств**

#### **1.1 Область применения**

Фонд оценочных средств предназначен для проверки результатов освоения дисциплины ОП.08. Информационные технологии в профессиональной деятельности программы подготовки специалистов среднего звена (ППССЗ) по специальности 38.02.01 Экономика и бухгалтерский учет (по отраслям).

Фонд оценочных средств включает контрольные материалы для проведения текущего контроля успеваемости, промежуточной аттестации в форме дифференцированного зачета. Итогом дифференцированного зачета является оценка в баллах: 5 – отлично; 4 – хорошо; 3 – удовлетворительно; 2 неудовлетворительно.

Фонд оценочных средств позволяет оценивать уровень освоения знаний и умений по дисциплине, определенных во ФГОС СПО по соответствующей ППССЗ.

#### **1.2 Результаты освоения дисциплины, подлежащие контролю**

В результате контроля и оценки по дисциплине осуществляется комплексная проверка следующих знаний и умений по показателям:

Таблица 1

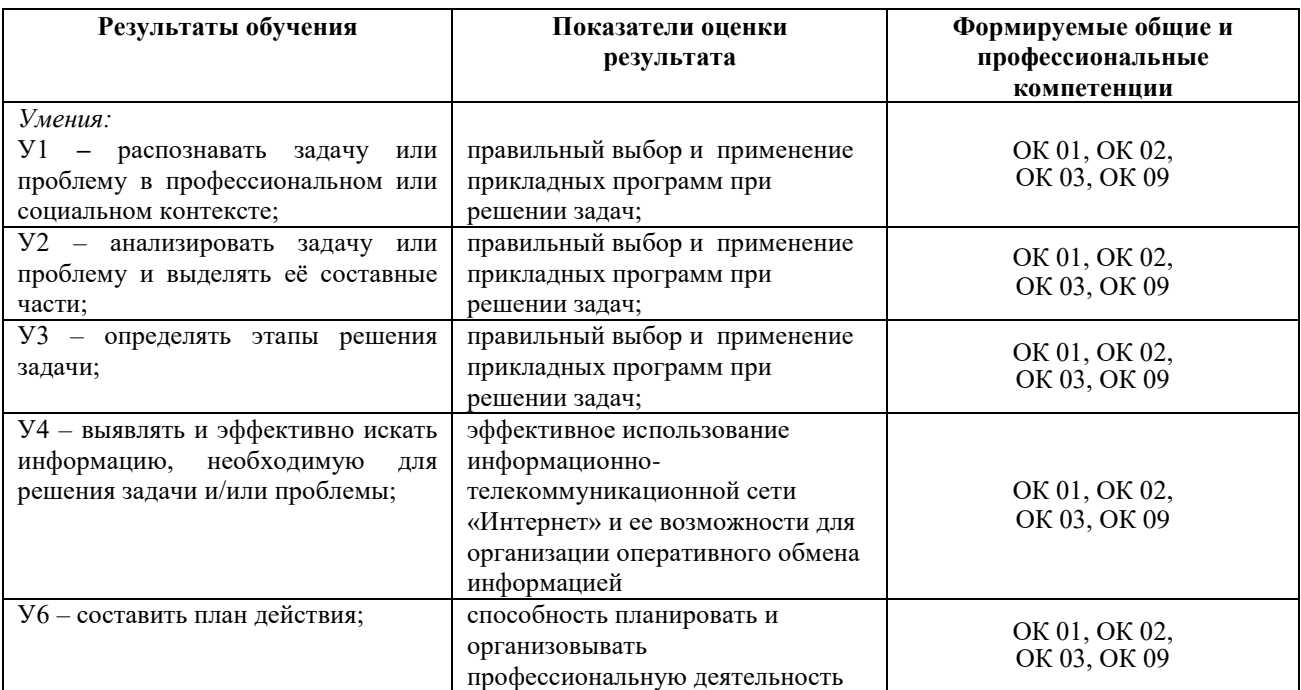

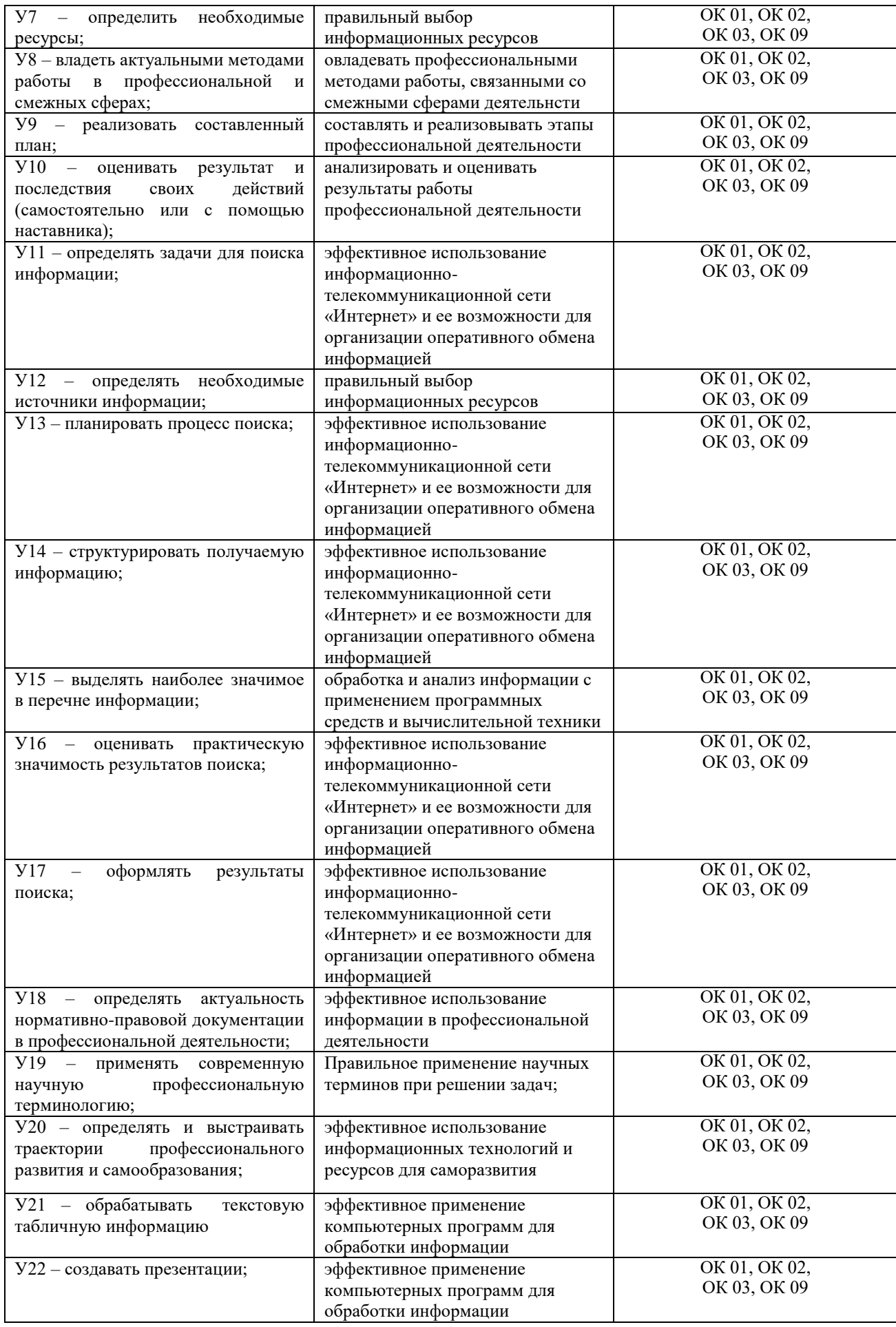

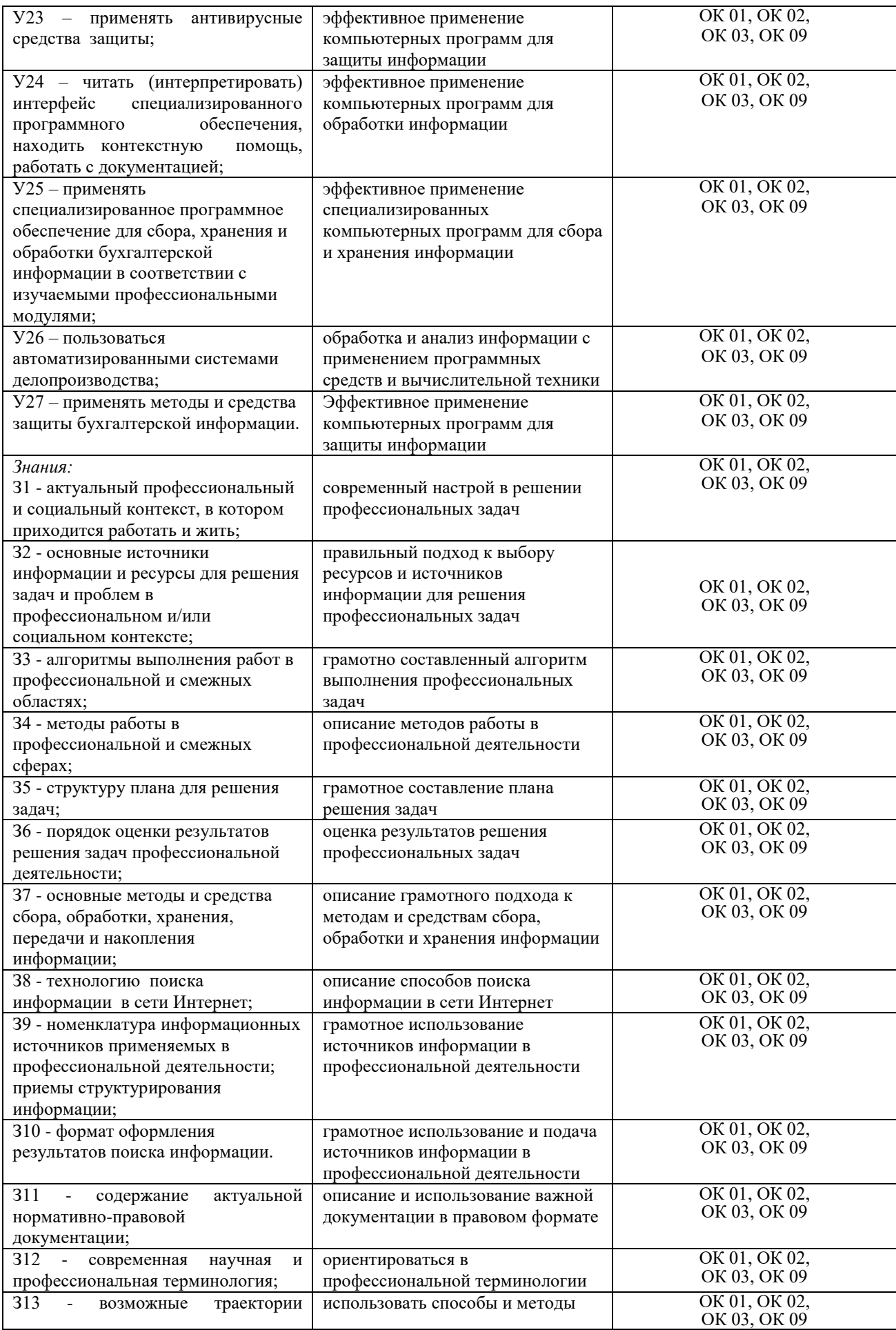

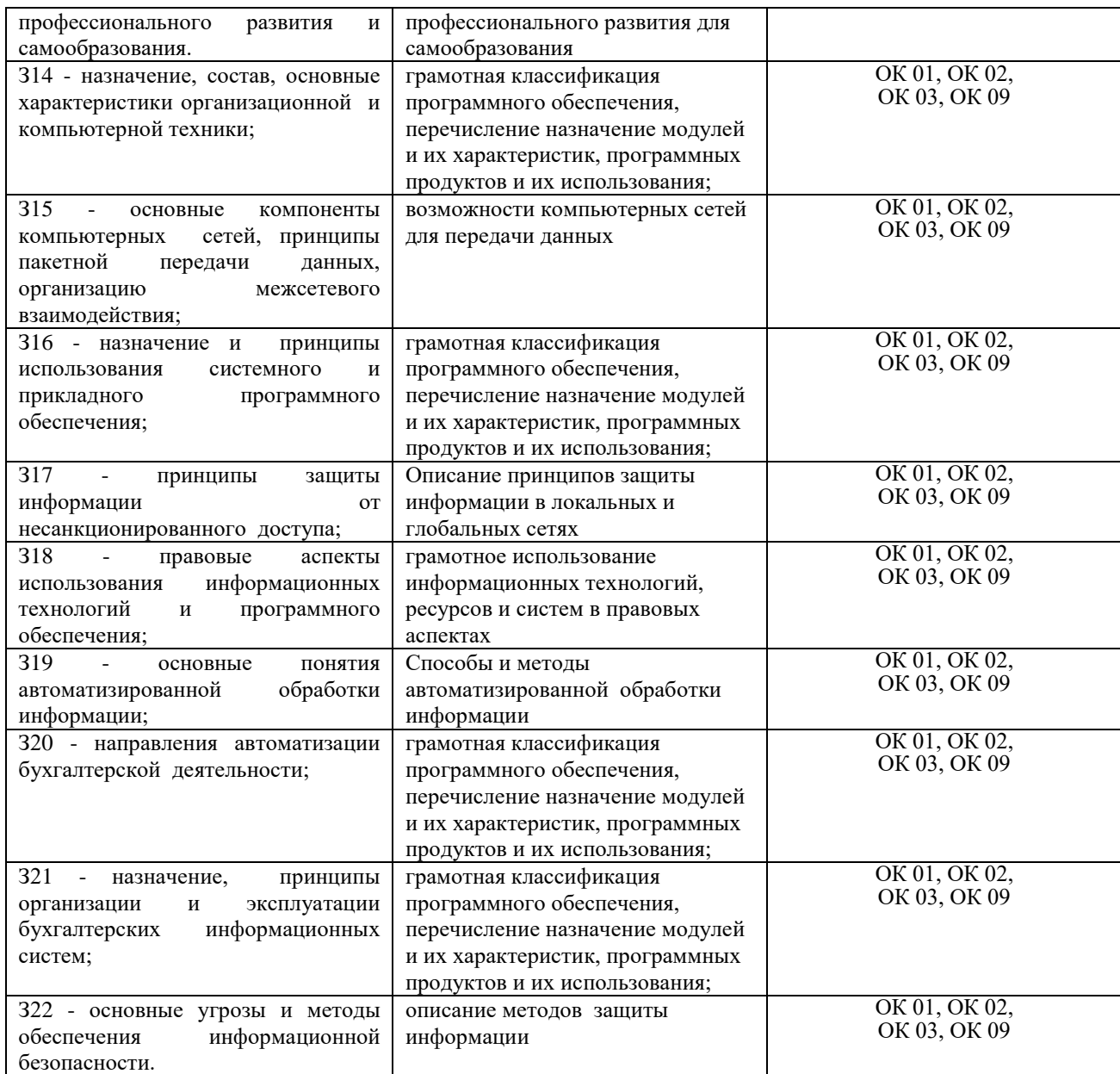

### **1.3 Система контроля и оценки освоения программы дисциплины**

## **1.3.1 Формы промежуточной аттестации по ППССЗ при освоении программы дисциплины**

Таблица 2

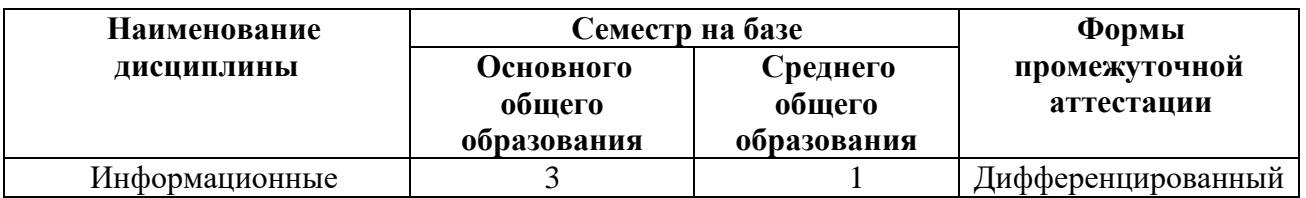

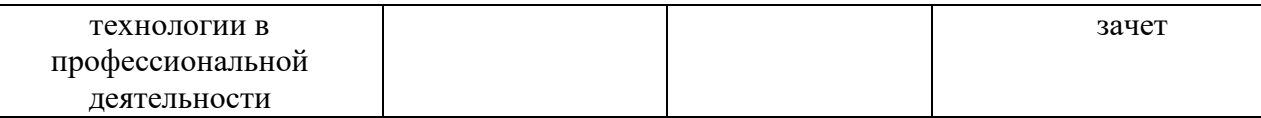

## **1.3.2 Организация контроля и оценки освоения программы дисциплины**

Основными формами проведения текущего контроля знаний на занятиях являются: выполнение практических работ на компьютере, тестирование.

 $Ta6$ пина 3

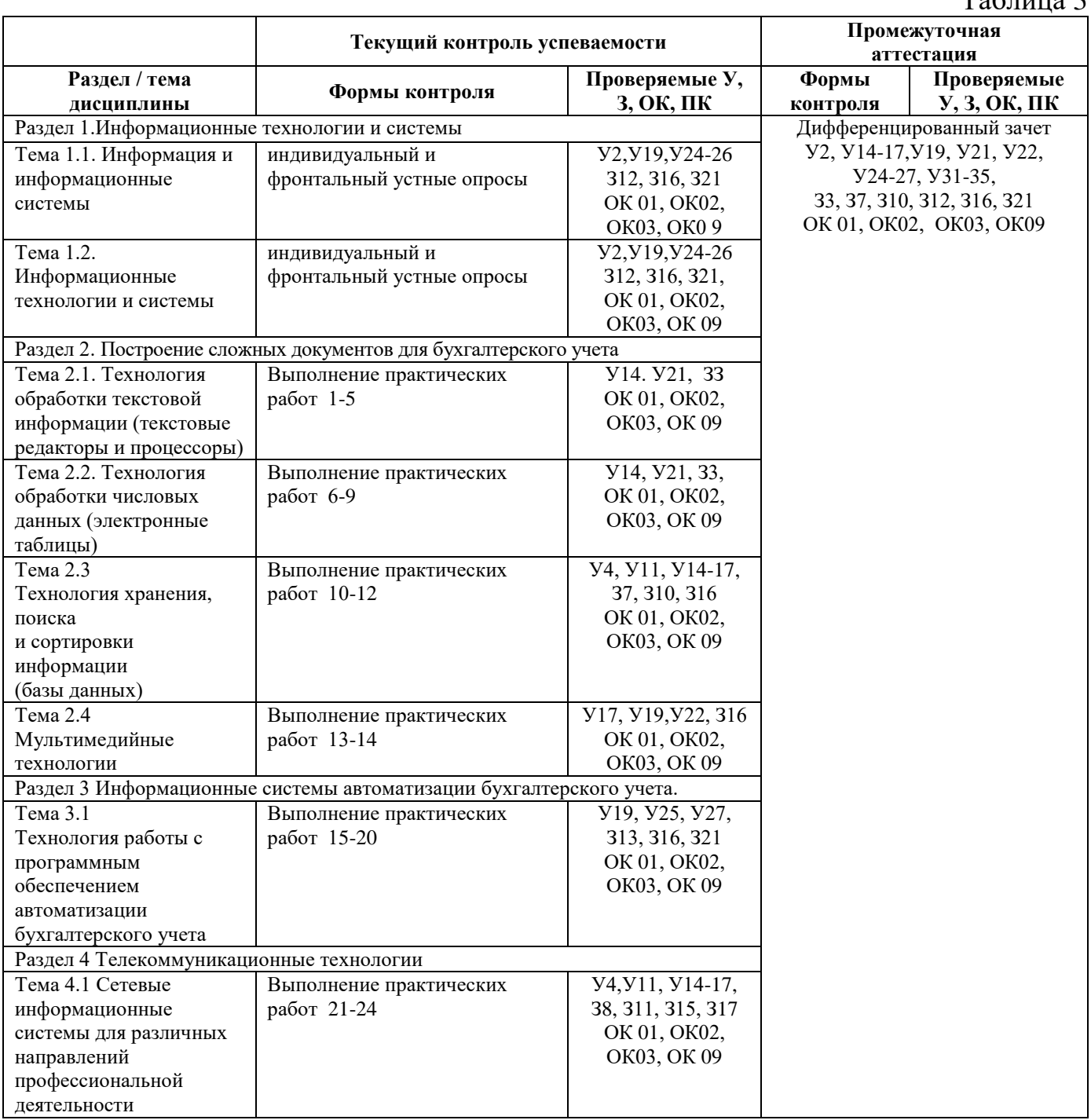

Оценка освоения дисциплины ОП.08. Информационные технологии в профессиональной деятельности предусматривает систему оценивания: положительные результаты заданий текущего контроля, выполнения практических и лабораторных работ, а также результаты проведения дифференцированного зачета в виде теста.

Промежуточная аттестация проводится в сроки, установленные учебным планом, и определяемые календарным учебным графиком образовательного процесса. Дифференцированный зачет проводится в форме теста и защиты выполненных практических работ на компьютере.

Распределение проверяемых результатов обучения по дисциплине по видам контроля приводится в Сводной таблице.

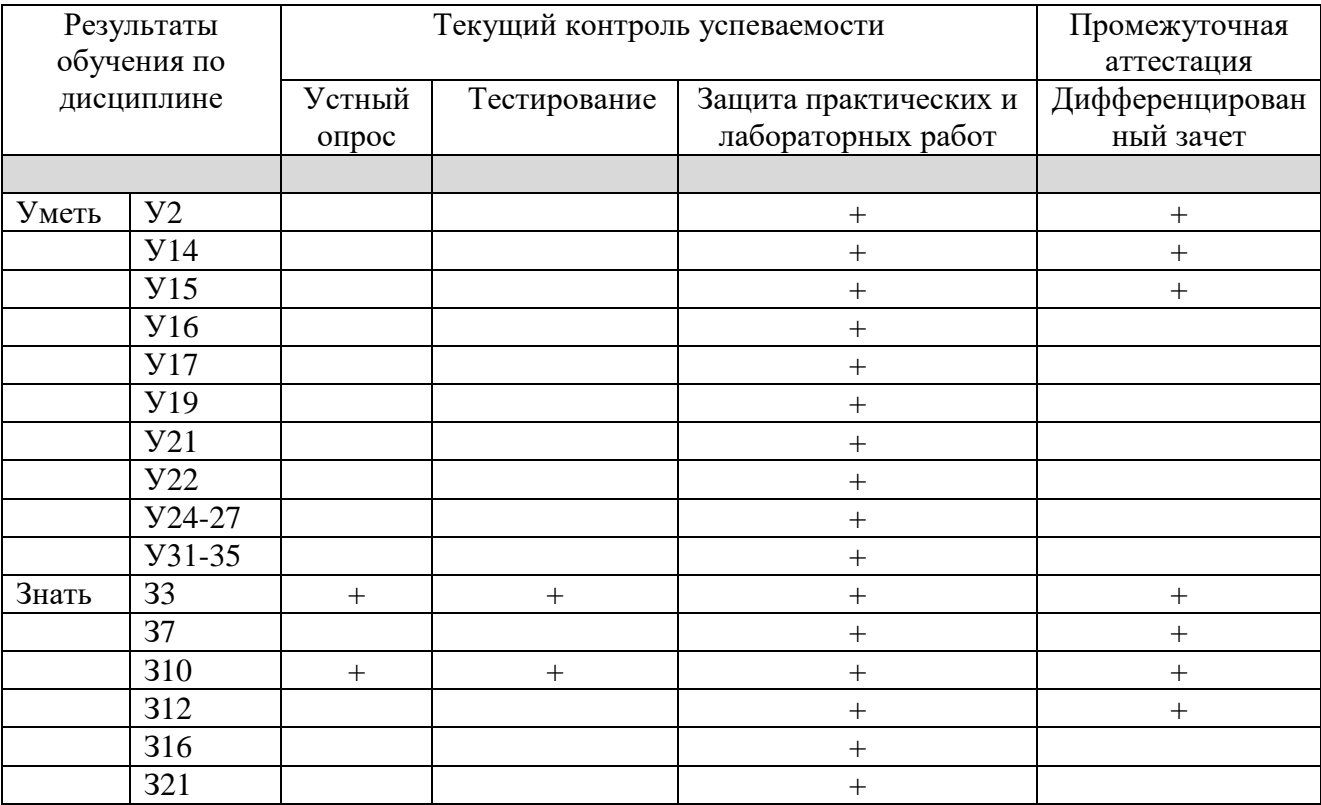

Таблица 4 Сводная таблица по дисциплине

#### **2. Фонд оценочные средств для оценки уровня освоения умений и знаний по дисциплине**

**2.1 Материалы текущего контроля успеваемости**

Входной контроль: Форма- тест.

Время выполнения- 30 мин.

Критерии оценки:

«отлично»- все задания выполнены верно;

«хорошо»- все задания выполнены верно, но имеются некоторые мелкие неточности не правильные ответы на 4 теста;

«удовлетворительно» - выполнена половина задания или в заданиях имеются существенные недоработки не правильно ответы на 10 тестов;

«неудовлетворительно» - выполнено меньше половины заданий и в заданиях имеются существенные недоработки- неправильных ответов более 20;

Содержание заданий:

### ТЕСТ

Правильным может быть только 1 из 4-х предложенных ответов.

#### **1. Правильной последовательностью этапов развития информационных технологий является:**

1. -ручная, электрическая, механическая, компьютерная, электронная;

2. -ручная, электронная, механическая, электрическая, компьютерная;

3. -ручная, механическая, электрическая, электронная, компьютерная;

4. -ручная, механическая, электронная, электрическая, компьютерная;

#### **2. В комплекс технических средств, обеспечивающих работу системы, входят:**

1. -документация по использованию информационных технологий;

2. -средства моделирования процессов управления системой;

3. -техническая документация на разработку программных средств;

4. -устройства сбора, накопления, обработки, передачи и вывода информации

**3. Процесс, использующий совокупность средств и методов сбора, обработки и передачи данных для получения информации нового качества о состоянии объекта, процесса или явления, называется:**

1. -информационной технологией;

3. -информатизацией общества;

2. -информационным ресурсом;

4. -информационной системой.

**4. Система правовых, экономических и организационных отношений по торговле продуктами интеллектуального труда на коммерческой основе называется:**

1. -информационной системой;

2. -информационной услугой;

- 3. -информационной технологией;
- 4. -рынком информационных продуктов и услуг (информационным рынком)

**5. Назначение подсистемы информационного обеспечения состоит в:**

1. -организации защиты информации;

2. -обеспечении развития телекоммуникаций;

3. -обеспечении диалогового режима работы компьютера;

4. -своевременном формировании и выдаче достоверной информации для принятия управленческих решений.

#### **6. Программно-аппаратный комплекс, предназначенный для обработки документов и автоматизации работы пользователей в системах управления, называется:**

1. -операционной системой;

- 2. -электронным офисом;
- 3. -средствами моделирования процессов управления;

4. -электронными таблицами.

**7. Система, объединяющая возможности компьютера со знаниями и опытом специалиста в такой форме, что может предложить разумный совет или осуществить разумное решение поставленной задачи, называется:**

1. -системой управления базами данных;

2. -управленческой;

3. -экспертной;

4. -информационно-поисковой.

**8. Экспертная система, задачей которой является диагностика ошибок при изучении какой-либо дисциплины и подсказка правильных решений, называется**

1. -обучением; 3. -интерпретацией данных;

2. -мониторингом; 4. -диагностикой.

**9. Подсистема-это:**

1. -один из этапов разработки информационной системы;

2. -отдельная операция, приводящая к созданию программного продукта;

3. -средство, обеспечивающее связь между отдельными составляющими системы;

4. -часть системы, выделенная по какому-либо признаку.

**10. Совокупность программ, разработанных при создании конкретной информационной системы, называется:**

1. -общесистемным программным обеспечением;

2. -специальным программным обеспечением;

3. -организационным обеспечением;

4. -математическим обеспечением.

### **11. Информатизация общества способствует:**

1. -созданию условий для удовлетворения информационных потребностей общества на основе формирования и использования информационных ресурсов;

2. -возникновению большого количества избыточной информации, затрудняющей восприятие информации, полезной для потребителя;

3. -возникновению экономических, политических, социальных барьеров, препятствующих распространению информации;

4. -развитию информационного кризиса.

### **12. Первые информационные системы появились в:**

1. -50-х годах;

2. -60-х годах;

3. -70-х годах;

4. -конце 80-х годов.

**13. Глобальные и локальные сети начинают широко использоваться на этапе развития информационных технологий, называемом:**

1. -«механическая» технология; 3. -«электрическая» технология;

2. -«компьютерная» технология; 4. -«электронная» технология.

**14. Общество, в котором большинство работающих занято производством, хранением, переработкой и реализацией информации, называется:**

1. -компьютеризированным обществом;

2. -индустриальным обществом;

3. -технологическим обществом;

4. -информационным обществом.

#### **15. Информационный кризис проявляется в:**

1. -глобальном характере информационных технологий, охватывающих все сферы социальной деятельности человека;

2. -вложении значительных финансовых средств в информатизацию, как государственную, так и частную;

3. -обеспечении приоритета информации по сравнению с другими ресурсами;

4. -противоречии между ограниченными возможностями человека по восприятию и переработке информации и существующими мощными потоками и массивами хранящейся информации

#### **16. Основная цель информационной системы:**

1. -получение необходимой выходной информации в результате переработки первичной информации;

2. -организация хранения и передачи информации;

3. -техническое обеспечение доступа к информации;

4. -организация персонала с целью переработки информации на компьютере.

**17. Информационные системы начинают широко использоваться в качестве средства управленческого контроля, поддерживающего и ускоряющего процесс принятия решений, в**

1. -60-е годы 3. -конце 80-х гг.

2. -70-е- начало 80-х гг. 4. - середине 90-х гг.

### **18. ВMicrosoftOffice 2000 невходит:**

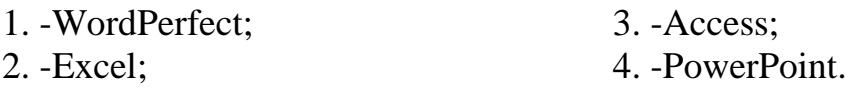

**19. Из перечисленного: 1) текстовый редактор, 2) табличный процессор, 3) электронный календарь, 4) СУБД, 5) программа–переводчик, к программам, составляющим основу интегрированного пакета, относятся:**

1.  $-1,2,3$  2.  $-1,4,5$  3.  $-1,2,4$  4.  $-3,4,5$ 

**20. Технология использования текстовых редакторов, работающих под управлением операционной среды WINDOWS, основана на:**

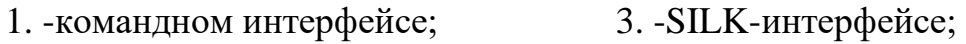

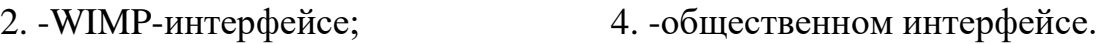

## **21. Почта для передачи сообщений голосом называется:**

- 1. -аудиотекстом;
- 2. -e-mail;
- 3. -электронной почтой;
- 4. -аудиопочтой.

#### **22. Принципиальное отличие гипертекстовой технологии от другихзаключается в том, что эта технология :**

1. -представления текста в виде одной длинной строки символов, которая читается в одном направлении;

- 2. -использующая большое число встроенных функций;
- 3. -поиска информации по ключам;
- 4. -представления неструктурированного свободно наращиваемого знания

#### **23. Набор слайдов и спецэффектов, сопровождающих их показ на экране, хранящихся в одном файле, называется:**

1. -презентацией;

2. -слайд-файлом;

3. -структурой презентации;

4. -раздаточным материалом.

## **24. Создание диалогового кино, где пользователь может управлять ходом действия с клавиатуры, стало возможным с появлением технологии:**

1. -технологии иллюстративной графики;

2. -мультимедиа;

3. -гипертекстовой технологии;

4. -технологии научной графики.

#### **25. Организация диалога пользователя с компьютером с помощью речевой команды характерна для:**

1. -SILK-интерфейса; 3. -командного интерфейса;

2. -WIMP-интерфейса; 4. -системного интерфейса.

#### **26. Настройка системы перевода конкретного текста в системах электронного перевода осуществляется:**

1. -с помощью подключения специализированных предметных словарей;

2. -с помощью алгоритмов адаптивного распознавания или самообучающих алгоритмов;

3. -при работе в нескольких языковых направлениях;

4. -при экспорте текста из MSExcel, MSWord или других приложений.

### **27. Основной недостаток магнитных карточек:**

1. -высокая себестоимость;

2. -сложная технология производства;

3. -необходимость специальных устройств для записи и считывания информации;

4. -низкий уровень защищенности

#### **28. Банковские карточки, позволяющие владельцу получить сумму, не обеспеченную предварительным вкладом:**

- 1. –дебетные 3. –залоговые
- 2. –кредитные 4. –срочные

#### **29. Главной отличительной чертой программ, составляющих интегрированный пакет, является:**

## 1. -общий интерфейс пользователя;

- 2. -создание информационно-логических моделей;
- 3. -классификация представленной информации;
- 4. -дублирование показателя в разных документах.

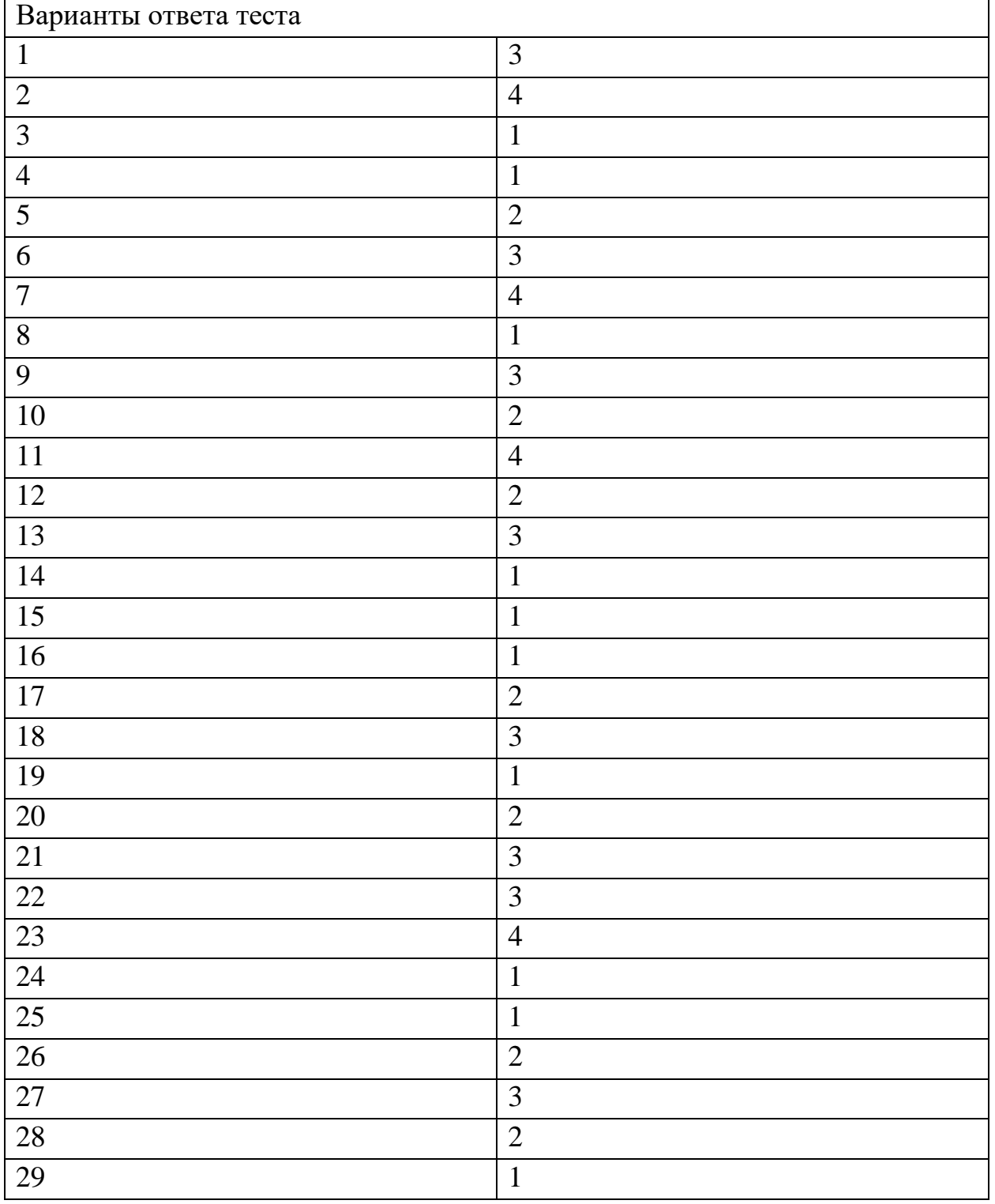

Практические и лабораторные работы представлены в методических указаниях по выполнению практических и лабораторных работ и организации СРС по данной дисциплине.

СРС организуется согласно графику СРС.

#### **2.2 Материалы промежуточной аттестации**

Дифференцированный зачет 3 семестр/1 семестр Зачетная практическая работа на компьютере 4-варианта

#### ФЕДЕРАЛЬНОЕ АГЕНТСТВО ЖЕЛЕЗНОДОРОЖНОГО ТРАНСПОРТА **Улан-Удэнский колледж железнодорожного транспорта**

Улан-Удэнского института железнодорожного транспорта – филиала Федерального государственного бюджетного образовательного учреждения высшего образования «Иркутский государственный университет путей сообщения» (УУКЖТ УУИЖТ ИрГУПС)

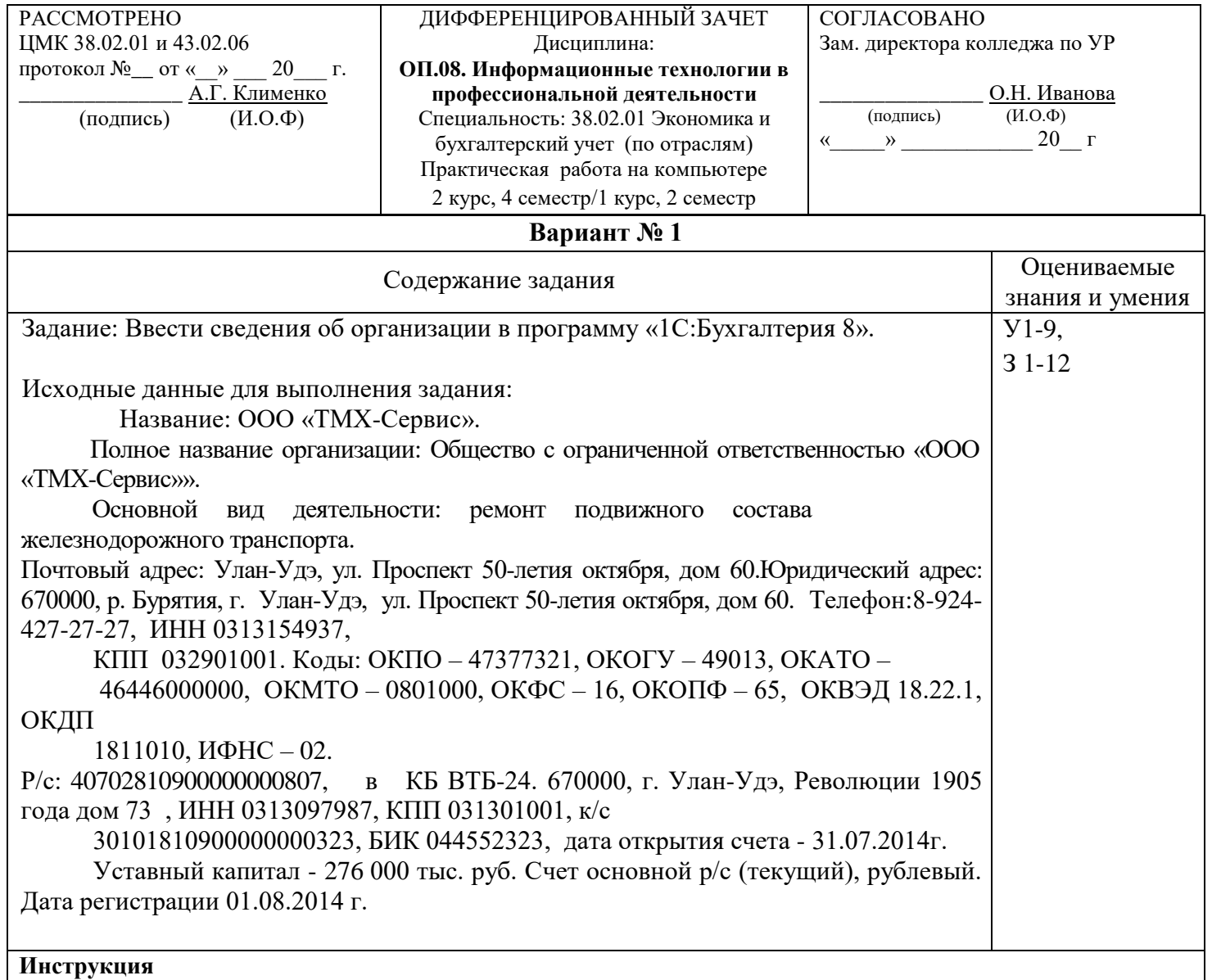

1. Для зачета студентам предлагается четыре варианта задания на выбор.

2. Максимальное время выполнения задания 30 минут.

Критерии оценки результата:

- «отлично» - ставится за правильное выполнение задания

- «хорошо»- ставится за правильное выполнение задания с допущенными и исправленными ошибками после проверки преподавателя.

- «удовлетворительно» - ставится за правильное выполнение с допущенными ошибками и исправленными с помощью преподавателя.

- «неудовлетворительно» - ставится за не выполненное задание.

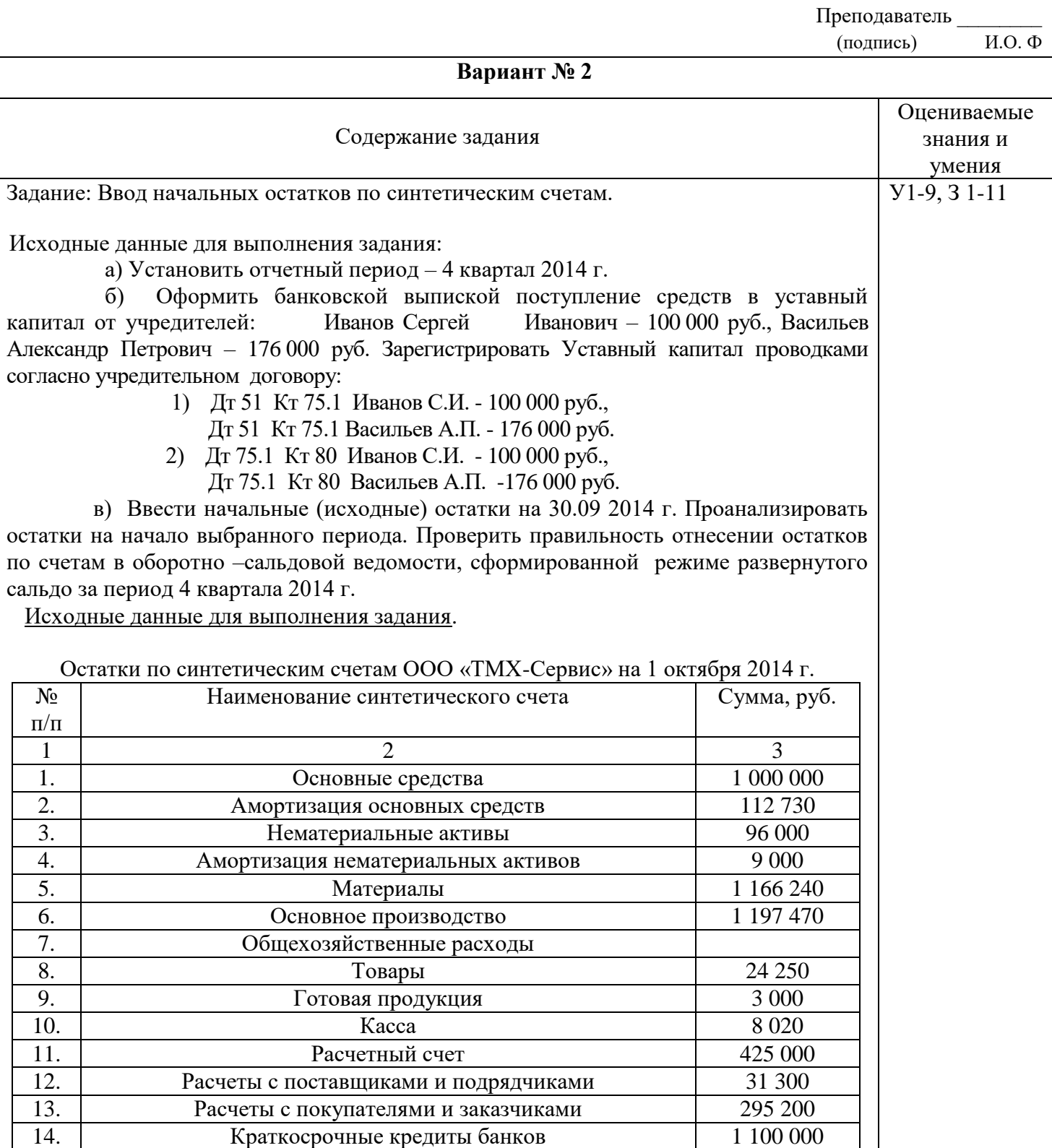

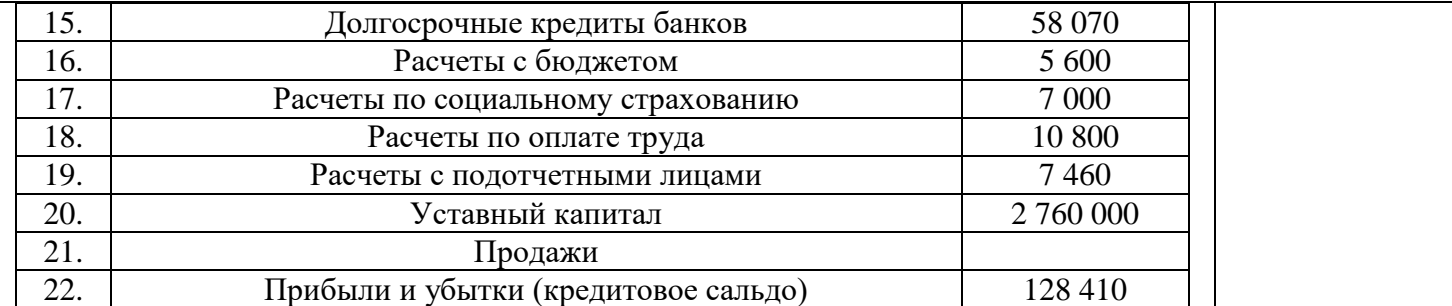

#### **Инструкция**

1. Для зачета студентам предлагается четыре варианта задания н выбор.

2. Максимальное время выполнения задания 30 минут.

3. Критерии оценки результата:

- «отлично» - ставится за правильное выполнение задания

- «хорошо»- ставится за правильное выполнение задания с допущенными и исправленными ошибками после проверки преподавателя.

- «удовлетворительно» - ставится за правильное выполнение с допущенными ошибками и исправленными с помощью преподавателя.

**Вариант № 3**

- «неудовлетворительно» - ставится за не выполненное задание.

Преподаватель

(подпись) И.О. Ф

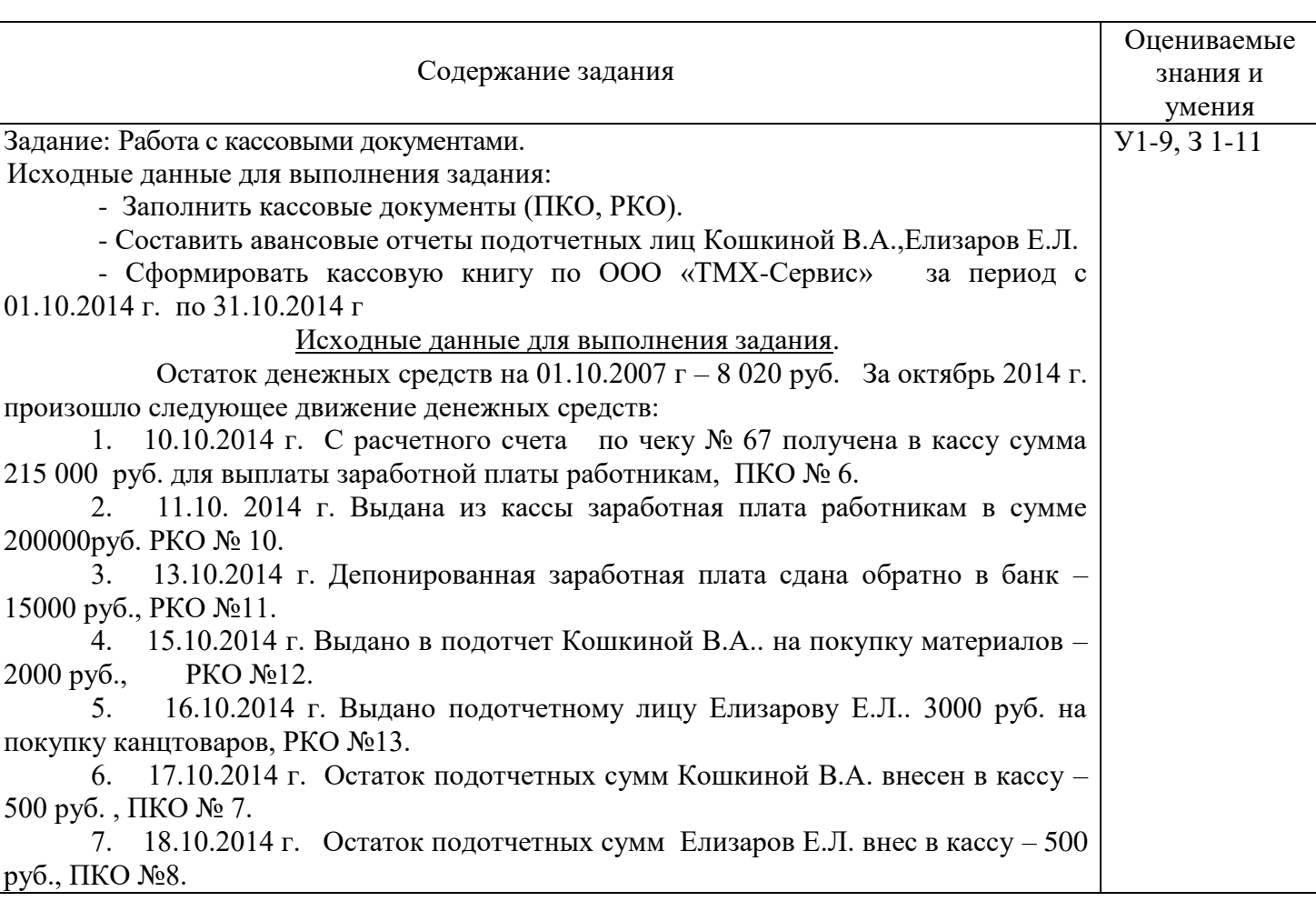

#### **Инструкция**

1. Для зачета студентам предлагается четыре варианта задания н выбор.

2. Максимальное время выполнения задания 30 минут.

3. Критерии оценки результата:

- «отлично» - ставится за правильное выполнение задания

- «хорошо»- ставится за правильное выполнение задания с допущенными и исправленными ошибками после проверки преподавателя.

- «удовлетворительно» - ставится за правильное выполнение с допущенными ошибками и исправленными с помощью преподавателя.

- «неудовлетворительно» - ставится за не выполненное задание.

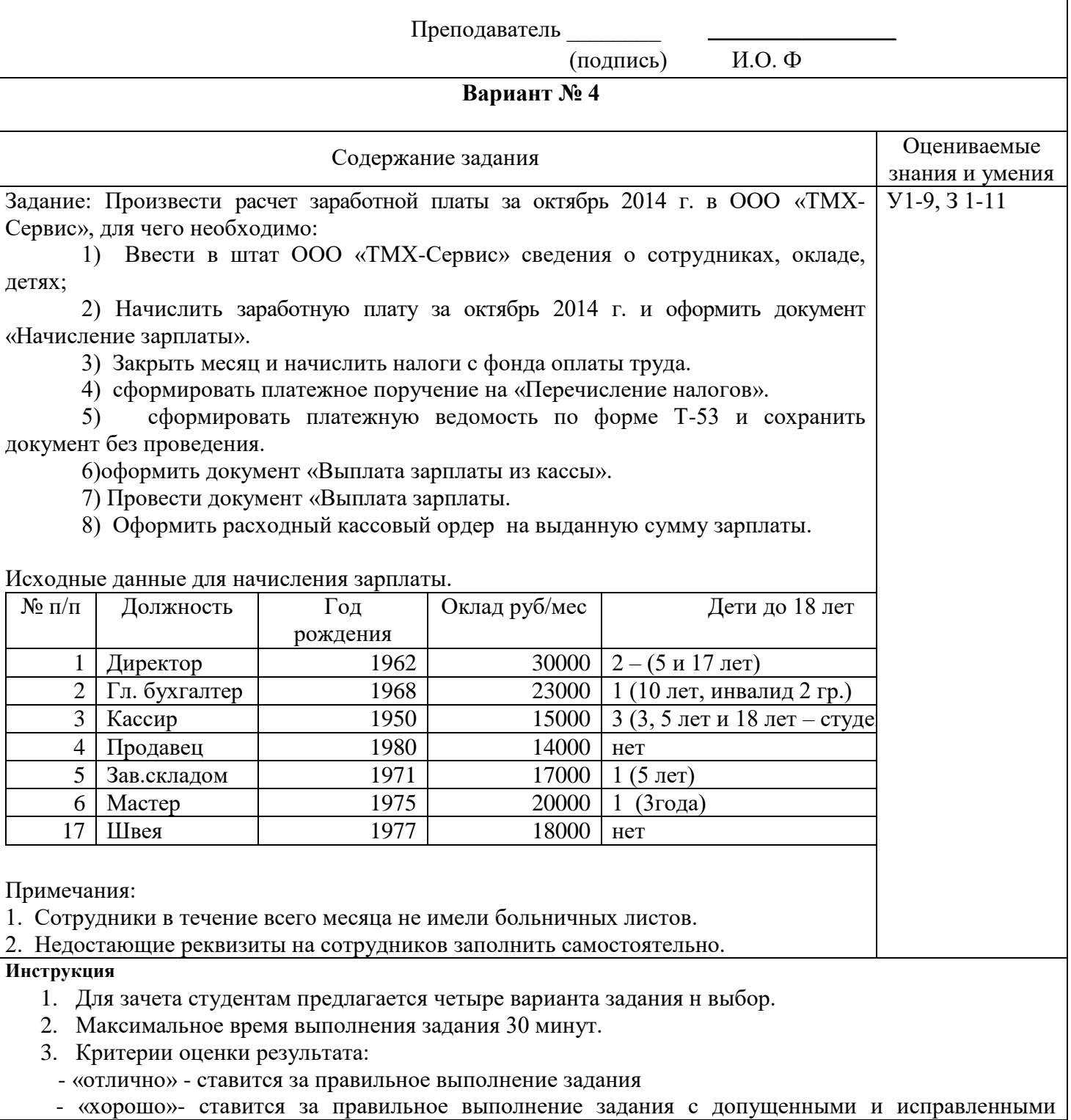

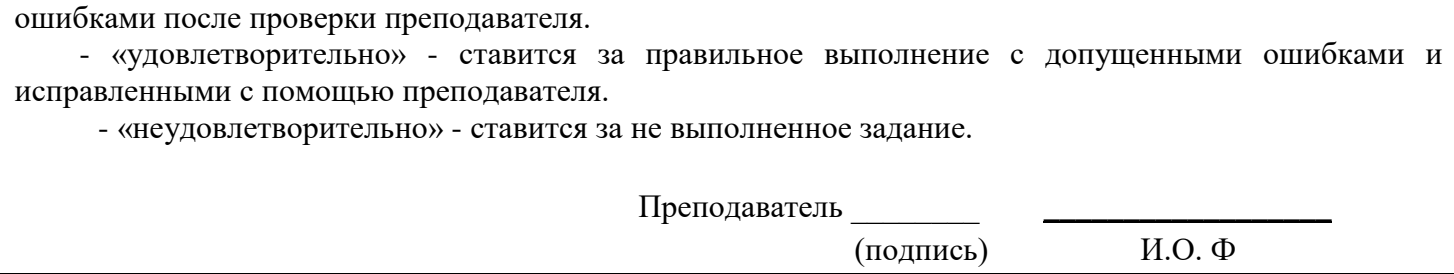